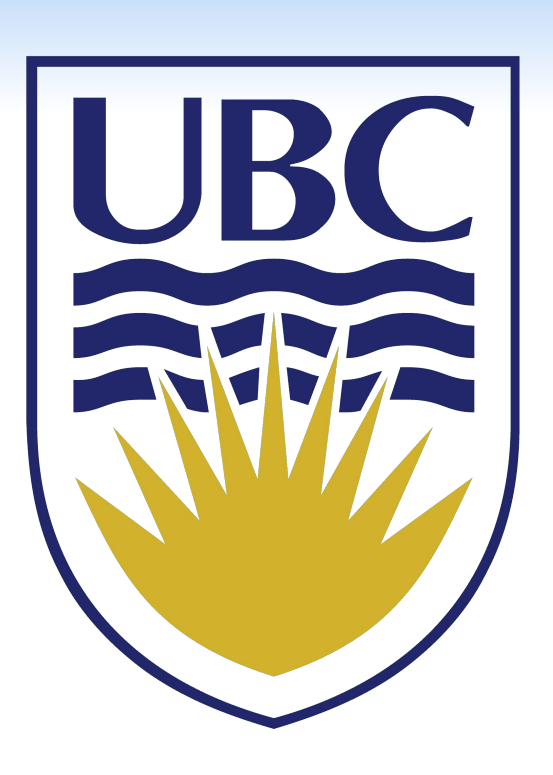

**RESEARCH POSTER PRESENTATION DESIGN © 2019 www.PosterPresentations.com**

- 
- **Deep learning + query sequences** is effective **Contact**: <https://eugenielai.github.io/>
- 
- **Next steps**: strengthen the evaluation ● Conduct a user study ● Compare to more existing methods ● Evaluate response time • Evaluate the semantic distance of query fragments
- 

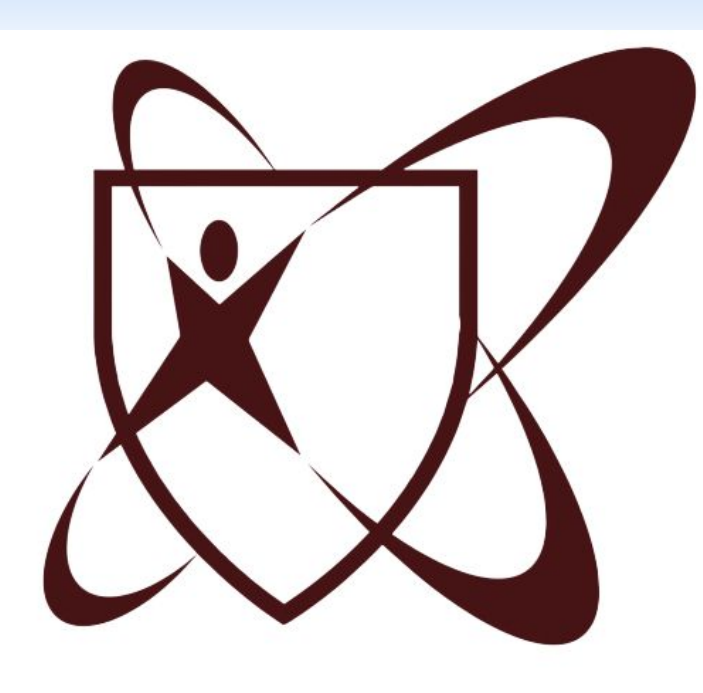

- **First**, train seq2seq models
- **sequence-aware**: with query prediction task using query subsequences  $\langle Q_i, Q_{i+1} \rangle$
- task using  $\langle Q_i, Q_i \rangle$

Evaluate the efficacy of the **combination** of deep learning models and query subsequences in query recommendation **• Task**: Use test set, given  $Q_i$ , predict fragments in  $Q_{i+1}$ 

**Figure 5:** *k* is the number of model-predicted queries. Shadow is the 95% confidence interval.

- Leverage **whole queries** and **query sequences**
- query formulation
- Adapt a broad set of deep learning models to our problem
- Empirically evaluate our approach using two real-world datasets and compare to an existing approach

### **CONTRIBUTIONS**

#### **CONCLUSION & FUTURE WORK**

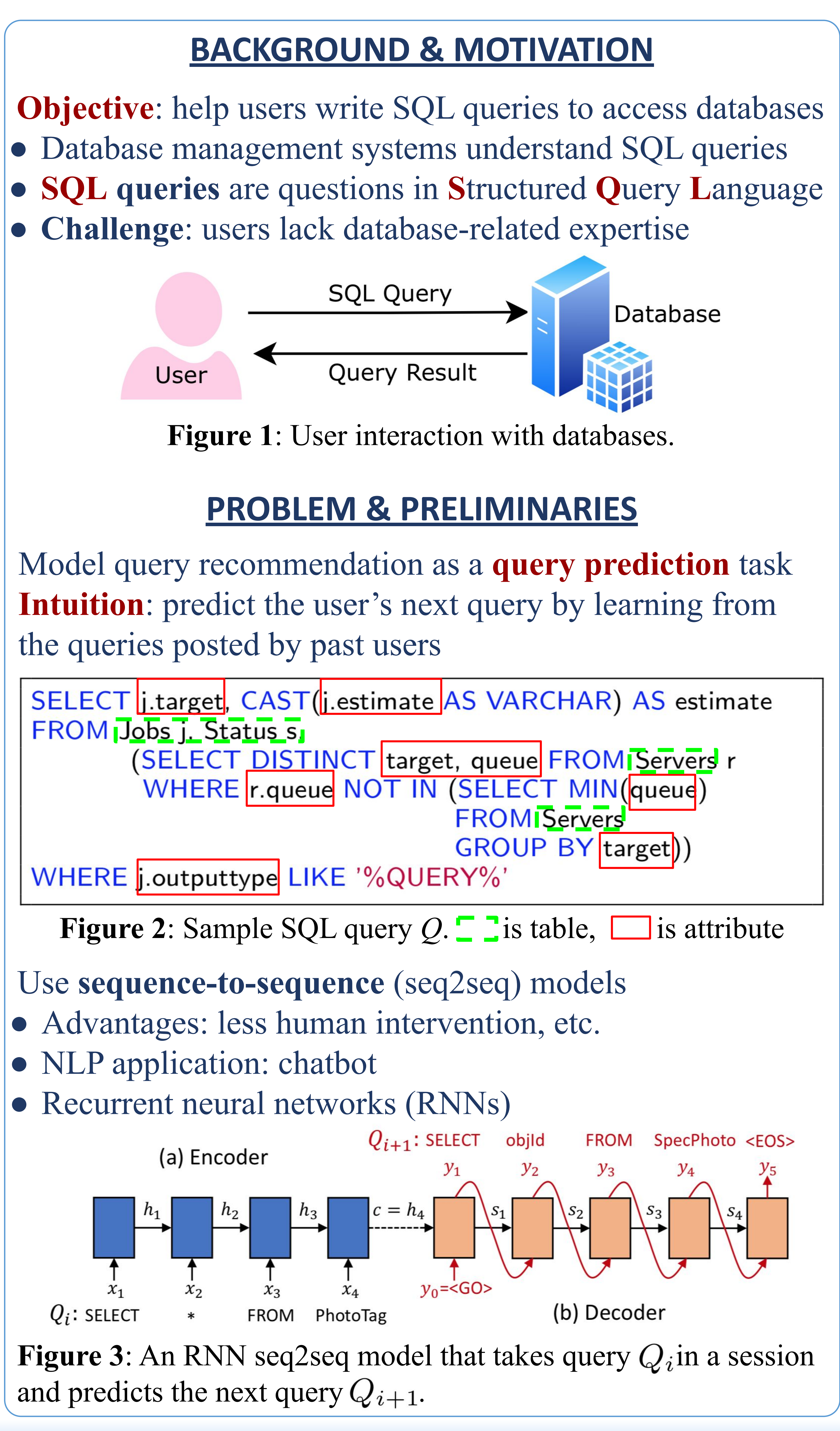

University of British Columbia, Data Management and Mining Lab

# Eugenie Y. Lai | Advised by Rachel Pottinger **Sequence-Aware Query Recommendation Using Deep Learning**

#### **METHOD OVERVIEW**

**Then**, recommend query fragments using the trained model

## **EXPERIMENTAL SETUP**

- 
- **● Methods compared**
- baseline1: the most popular queries
- QueRIE framework: existing method
- seq-aware vs. seq-blind deep learning models
- Metric: F-measure (the higher, the better)

• Define a new approach to guide DBMS users' next-step

**• sequence-blind** (in comparison) with query reconstruction |

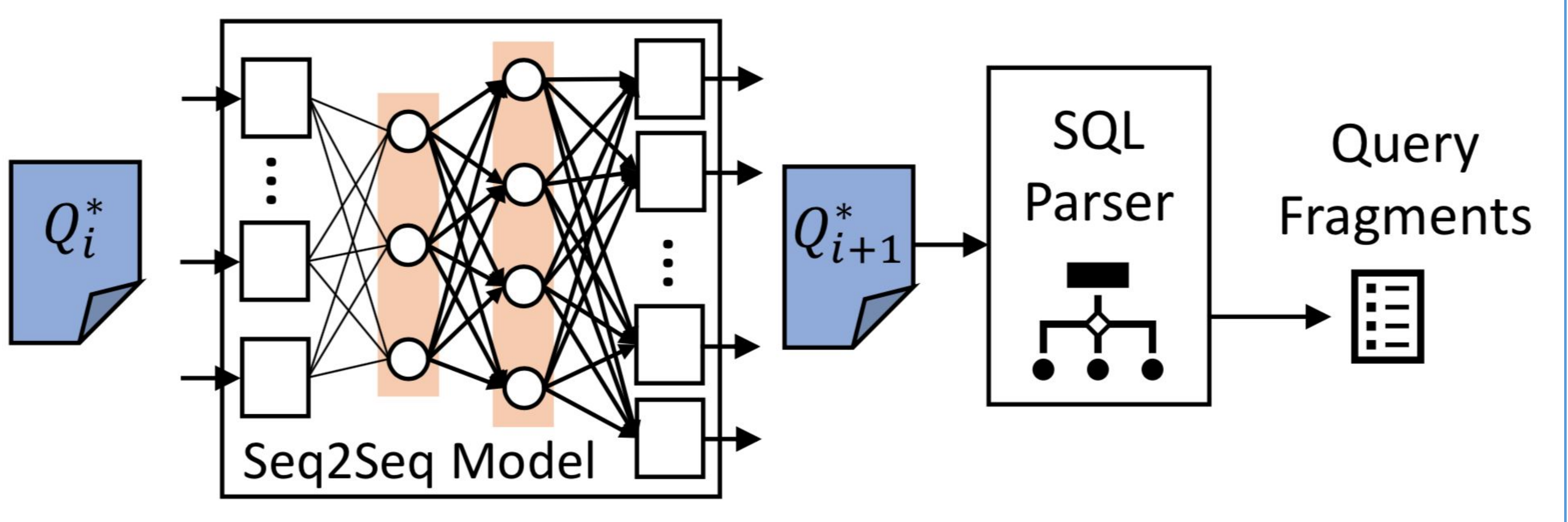

**Figure 4**: Query fragment prediction.

#### **RESULTS & DISCUSSION**

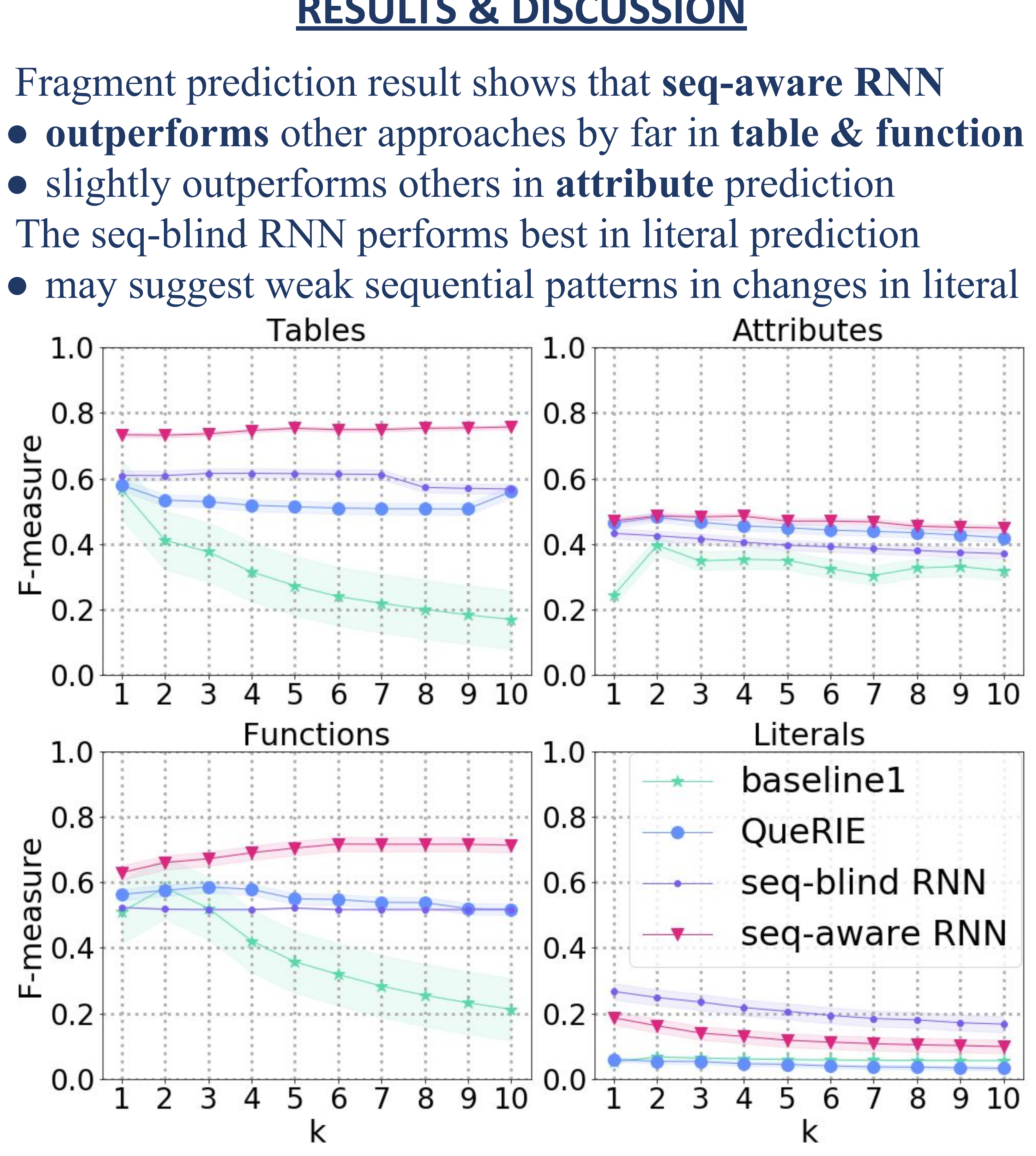